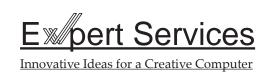

## 2-MEG Agnus Installation

Thank you for purchasing Expert Services 2-meg Agnus upgrade for the Rejuvenator.

Enclosed in the Rejuvenator 2-meg Agnus upgrade kit are; 1 each PLCC chip puller, 4 each 1 meg x 4 Dip chips, and 1 each 2-meg Agnus chip.

You do NOT have to remove your Rejuvenator nor change any jumpers on the board to install this upgrade. You do, however, have to remove the top plastic case as well as the RF shield.

Using the PLCC chip extractor (see instructions on the back of the package), CAREFULLY remove the existing 1-meg Agnus chip (it is the large square chip located in the middle of the Rejuvenator). To do this, insert the legs of the extractor into the corners of the Agnus socket that have the small notches (Fig. 1), and GENTLY squeeze the extractor so that the Agnus chip "pops" out of its socket. Be very careful in doing this as it is very easy to bend the legs of the Agnus chip. Once you have removed the 1-meg Agnus, insert the 2-meg Agnus by laying it on top of the socket, and pressing down firmly on the middle of the chip. You should hear a "pop" when the chip is fully seated. It is important to keep the orientation of the chip in the right direction, the small dot indentation on the chip goes towards the front of the machine.

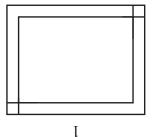

Fig. 1

Next remove the 8 (eight) 256k x 4 chips from their sockets along the front of the board. Locate the 4 sockets that are labeled 256Kx4/lMx4 (these are chip locations U6, U8, U10, and U12) and insert the 1 meg x 4 chips into these sockets. Again, make sure orientation is kept correct (the small notch on the chip goes towards the front of the machine).

That is all there is to it. You should now be showing 1 more meg of memory when you boot your machine, and if you do an AVAIL, you should see that you now have 2 megs of CHIP Ram.

Jumper J103 if unjumpered or unsoldered (older Rejuvenators).

## Amiga Hardware World

 $Everything\ about\ Amiga\ hardware...$ 

http://amiga.resource.cx